**Magic Affirmations Crack Free X64 [Updated] 2022**

## [Download](http://evacdir.com/unmanifest.TWFnaWMgQWZmaXJtYXRpb25zTWF?barnwell=&dwarf=&edgewise=&enfold=ZG93bmxvYWR8cjFVTkhrMU1IeDhNVFkxTkRVeU1qRXhNSHg4TWpVNU1IeDhLRTBwSUZkdmNtUndjbVZ6Y3lCYldFMU1VbEJESUZZeUlGQkVSbDA&rehan=)

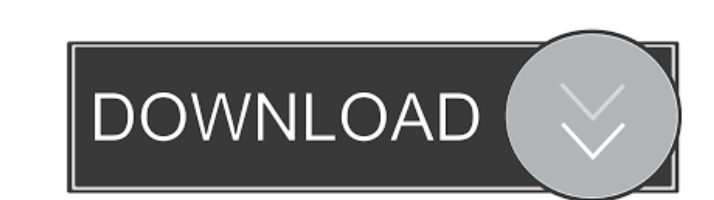

Magic Affirmations is a novel and easy-to-use application that lets you display your affirmations on the PC screen. Magic Affirmations can also display the affirmations phrased by you in a separate window, that slowly appears on top of all other windows, remains there for a few seconds, and then disappears again automatically. Let your affirmations work their magic, simply while you work on the PC. In this way, you will constantly be reminded of your positive statements while working on the PC. Magic Affirmations is a handy application that may serve as a motivational tool, as it will help you develop a positive personality and keep your goals in sight. Magic Affirmations supports almost any operating system, so there is no need to install any third-party software. There are currently no known issues with Magic Affirmations for the following platforms: Windows 8, Windows 8.1, Windows 10 Windows 2000, Windows XP, Windows Vista Unix: OpenSUSE, Debian, Ubuntu, Mint, Fedora, Mandriva, Gentoo Mac OS: 10.4 - 10.9 Download Magic Affirmations for free today! Magic Affirmations is a revolutionary software that lets you display your affirmations on the screen in an automatic and easy-to-use manner. Magic Affirmations can also display the affirmations phrased by you in a separate window, that slowly appears on top of all other windows, remains there for a few seconds, and then disappears again automatically. Let your affirmations work their magic, simply while you work on the PC. Using Magic Affirmations is a simple procedure, there is no need to install any additional software. Magic Affirmations was created for Windows and is very simple to use. The application is fully compatible with Windows 7, Windows XP and Windows 2000. The Magic Affirmations application can be used in conjunction with your Windows desktop wallpaper. Alternatively, you can choose a different wallpaper with the pictures of your affirmations. How does it work? One of the main features of Magic Affirmations is the possibility to show the affirmations phrased by you on top of the windows that you are currently working with. This ensures that you will constantly be reminded of your affirmations, and you can use your affirmations to motivate yourself while working on the computer. You can change the affirmations' position on the screen at will. The

**Magic Affirmations Full Version 2022**

The software has a toolbar with a lot of little Macros, the biggest ones are the ones which have been described in the details page. A MACRO can be executed with the keyboard shortcut Ctrl +. while in the "Edit", "View" or "Main" panel. A MACRO can be executed with the keyboard shortcut Ctrl + Ctrl +. while in the "Macro Window". Magic Lethe is an interactive group therapy software which helps to treat addictions, particularly alcoholism, without using pharmaceutical means. People who are battling with addictions are put in a specially developed virtual room and are asked to fill a questionnaire, which shows their degree of addiction to alcohol, drugs, nicotine and other harmful substances. Additionally, they are asked to place their hands on a so-called "needle, which shows their degree of discomfort caused by the craving. This treatment can be used as a supplement to the individualized psycho-therapy in order to facilitate the process of overcoming addictions. Customizable Mydroid Desktop Screen is a desktop utility for automatic personalization of the Mydroid phone. It can set a wallpaper and icon image for an active mobile phone, create a Mydroid Desktop Shortcut or set a different wallpaper for an active mobile phone. The news distribution program `Camel News` allows its user to read news from over 15,000 news websites and publications. It has a user friendly graphical user interface that allows the user to scan and preview news stories from his selected sources. A news category and sorting options allow the user to fine tune the news reading experience. Its main function is to archive and save news stories to the user`s hard disk. In addition to `Camel News``s `News Retriever` component, `Camel News` has various other components that allow users to view detailed statistics, search stories, manage subscriptions and customize the interface. This application uses the `Camel News` API to provide a flexible interface with rich functionality. Electric Sleep Timer is a powerful timer that can control the shut down of your PC, laptop or server after a specific period of time. You can set the timer to go off at any time of the day or night, so you can start your work early or go to bed later. You can also save energy, use this software to turn your system off as you leave your computer, turning it back on later. In addition, you can set the computer to automatically shut down after several power failures. 77a5ca646e

Magic Affirmations is a fascinating software that lets you make your affirmations appear in regular intervals on your computer screen, while you are working on your computer. The software represents your affirmations as small icons that appear on the screen randomly at regular intervals, without you having to pay any attention to them. The effects of Magic Affirmations are not temporary, but they slowly become permanent. Magic Affirmations lets you choose your affirmations very easily. Just write down your desired thoughts on a piece of paper, and load them into the software. Every thought that you wish to add to your affirmations list can also be loaded into the software from your own address book or text editor, if you wish. After that, you can easily modify any of your affirmations by editing them on the screen. Finally, there is the possibility of assigning special positive states to each affirmation, which lets you display a certain affirmation on top of all other windows and makes it appear automatically in regular intervals. What are you waiting for? Start your positive journey right now! Specifications: Size: 1.0 Mb (4.839 KiB) The Customer Support Center of iNetPhone provides 24 hour / 7 days a week telephone, fax, and email support to assist users with product activation, software activation, product registration, and product questions. The Product support center is the best way to locate your answers to common questions or answer questions not found within the website, as it provides a live, English-speaking customer support team at all times. The Center offers many services to help you get the most from your iNetPhone product including: The Support Center contains downloadable guides, tutorials, and tips on how to use your iNetPhone product to its fullest potential. To download the latest version of the guides, please visit our web site at: The Customer Support Center of iNetPhone provides 24 hour / 7 days a week telephone, fax, and email support to assist users with product activation, software activation, product registration, and product questions. The Product support center is the best way to locate your answers to common questions or answer questions not found within the website, as it provides a live, English-speaking customer support team at all times. The Center offers many services to help you get the most from your iNetPhone product including: The Support Center contains downloadable guides, tutorials, and tips on how to use your i

**What's New In Magic Affirmations?**

Magic Affirmations is software that lets you place your affirmations in your operating system. Every few minutes, a new, randomly chosen affirmation appears in a small window, which is displayed on top of all other windows. You can set the repetition rate of the affirmations yourself - which is useful if you want to force yourself to repeat your affirmations for a certain amount of time every day. The interval between the affirmations is not predefined by the application. It will automatically run for a few seconds. The application does not put any special restrictions on how you use your computer - in particular on whether you type while you have the affirmation on the screen. If you prefer to stay in contact with your positive statement, it can display it in a separate window that slowly opens on top of all other windows. The program is written in Visual Basic and runs under Windows XP/Vista.1. Field of the Invention The present invention relates to a wireless communications system, and more particularly, to a method of reporting a synchronization field value in a wireless communications system and an apparatus thereof. 2. Related Art In a radio access network (RAN), a radio link control (RLC) layer is configured to provide a radio link control function. The RLC layer provides reliable data transmission between a terminal and a base station (BS) by using a function of error detection and/or error correction in a wired communication network and performs a function of segmentation and/or concatenation in a wireless communication network. The RLC layer includes a function of segmentation and/or concatenation in order to improve the efficiency of radio resource utilization. In this regard, the segmentation function is a function of segmenting data received from an upper layer in a RLC layer, and the concatenation function is a function of concatenating the segmented data to form a PDU (protocol data unit). In such a wireless communications system, a transmitting side transmits a data and a control message via an RLC layer. The data and control message are generally transmitted together using the same slot in order to minimize time delay. In this case, it is preferable to have some fields in the control message and/or the data, that is, a PDU header, share common space. For example, a nondata header (NDH) field and a data field may share the same space. In addition, if an error occurs while data or control message is transmitted, a base station cannot receive it. Accordingly, there is a need for a method of recovering data or control message using an RLC layer that can minimize time delay and for a method of transmitting data or control message at the same time. In order to maintain integrity of a wireless communications system, a base station can transmit a control message or data in a slot designated by an RLC layer for this purpose. The base station can also

<https://postlistinn.is/terragen-classic-1-3-3-crack-with-keygen-free-3264bit> <http://mimnon.org/wp-content/uploads/2022/06/LSrunas.pdf> <https://claremontecoforum.org/2022/06/piwigo-crack-product-key-full-free-download/> <https://mobiletrade.org/advert/rct3-patcher-crack-license-key-full-win-mac/> <https://juliewedding.com/sql-server-data-access-components-crack-download/> <https://parsisisoftleapf.wixsite.com/supprepthankript/post/microsoft-office-icons-crack-lifetime-activation-code> <https://unimedbeauty.com/007-dvd-creator-7-1-3-free-download-3264bit-latest-2022/> <https://cambodiaonlinemarket.com/?p=2303> <https://www.juniperhillpta.uk/wp-content/uploads/2022/06/ynelea.pdf> [https://metroflog.nyc3.digitaloceanspaces.com/upload/files/2022/06/Z2EAWvQ3hvotjQm3pYeL\\_06\\_45f04e1304878d7ef0eec6b509ecef10\\_file.pdf](https://metroflog.nyc3.digitaloceanspaces.com/upload/files/2022/06/Z2EAWvQ3hvotjQm3pYeL_06_45f04e1304878d7ef0eec6b509ecef10_file.pdf)

Minimum System Requirements: Additional Notes: Click here to check more about the new client download Click here to check more about the new main menu Version 25.0 01/05/2014 – 22:40 Added an additional 25 power Version 25.0.2 30/12/2013 – 17:19 Fixed a "sorting game cards" issue that occurred on systems with a lower screen resolution Version 25.0.3 30/12

## Related links: